Муниципальное автономное образовательное учреждение дополнительного образования «Центр информационных технологий»

МО Ломоносовский муниципальный район

Принято на заседании педагогического совета Протокол № 20 « 29 » августа 2014 г.

«Утверждаю» Приказ № 65 - о « 01 » сентября 2014 г. Директор МАОУ ДО «ЦИТ» \_\_\_\_\_\_\_\_\_\_\_Полякова Н.Ю.

# ДОПОЛНИТЕЛЬНАЯ ОБЩЕРАЗВИВАЮЩАЯ ПРОГРАММА

# **«КОМПЬЮТЕРНАЯ ГРАФИКА»**

Возраст обучающихся: 7-10 лет

Срок реализации: 2 года

Автор: Карху Людмила Васильевна Педагог дополнительного образования: Карху Людмила Васильевна

г. Ломоносов 2014 год

#### **ПОЯСНИТЕЛЬНАЯ ЗАПИСКА**

Информационные технологии играют все возрастающую роль во всех сферах человеческой деятельности. Поэтому следует целенаправленно ориентировать учащихся на необходимость их изучения и применения в дальнейшей учебе и работе.

Широкое применение в разнообразных областях науки и техники, производства и общественной жизни в настоящее время находит компьютерная графика. Люди самых разных профессий: художники и дизайнеры, конструкторы и модельеры, журналисты и юристы, научные и медицинские работники – используют компьютерную графику в своей работе.

Настоящая дополнительная образовательная программа «Компьютерная графика» **художественной направленности**, предназначена для учащихся 1-6 классов. Объем курса 136 часа (2 часа в неделю). Продолжительность обучения 2 года.

Курс рассчитан на учащихся, стремящихся овладеть возможностями компьютера для обработки изображений. Данный курс будет полезен всем, кто занимается художественным творчеством и желает использовать компьютер как инструмент в своей деятельности.

**Актуальность** предлагаемого курса обусловлена тем, что компьютерная графика является одним из наиболее популярных направлений применения современной компьютерной техники, знакомство с которым составит основу для самостоятельного освоения других инструментов и методов работы с графикой.

**Педагогическая целесообразность** программы состоит в том, что занятия в области компьютерной графики предоставляют большие возможности для развития творческих способностей обучающихся. В процессе изучения курса учащиеся знакомятся с теоретическими основами растровой и векторной графики, форматами графических файлов, цветовыми моделями. Практическая направленность занятий позволяет овладеть основными приемами создания графических композиций, простых иллюстраций, коррекции и ретуширования изображений.

**Основными целями** предлагаемого курса является формирование теоретических знаний и практических умений в области компьютерной графики, знакомство учащихся с векторными и растровыми графическими редакторами и развитие интереса учащихся к компьютерной графике, как одному из направлений информационной культуры.

При реализации поставленных целей решаются следующие задачи:

#### **воспитательные**:

- воспитывать ответственное отношение к соблюдению требований правил работы в компьютерном классе и за компьютером;
- воспитывать познавательный интерес к предмету;
- формировать умение взаимодействовать в группе;
- воспитание художественной культуры и эстетического вкуса.  **развивающие:**
- развивать творческое воображение средствами изобразительного искусства на компьютере;
- развитие композиционного мышления, художественного вкуса,
- развитие эмоциональной сферы, чувства, души.

#### **обучающие:**

- приобщить ребенка к работе на компьютере для решения прикладных задач;
- познакомить учащихся с правилами безопасной работы на компьютере;
- изучить устройство и назначение компьютера;
- научить учащихся работать с окнами программ и документов;
- изучить прикладные программы Paint и PowerPoint ( для более старших детей и Adobe Photoshop);
- изучить основы построения компьютерных рисунков.

**Отличительные особенности.** Данная программа модифицированная, так как создана на основе уроков образовательных сайтов, но подобранный материал адаптирован с учетом особенностей образовательного учреждения, возраста и уровня подготовки обучающихся. Отличительная особенность программы в том, что:

- Простейший графический редактор применяется в создании сложных работ;
- Материал для изучения профессиональных графических редакторов адаптирован для обучающихся начального и среднего школьного возраста;
- При изучении различных техник выполнения работ обучающиеся знакомятся с работами художников, дизайнеров;
- Для комплексного закрепления материала используется самостоятельная творческая, проектная деятельность учащихся.

Программа предназначена для обучающихся начального и среднего школьного возраста с 7 лет до 13 лет. Отбора детей для обучения по программе не предусмотрено.

Срок реализации программы 2 года, программа рассчитана на 136 часа. *1-ый год обучения -* 68 часа (2 часа в неделю) *1-ый год обучения -* 68 часа (2 часа в неделю)

#### **Рекомендуемые формы и методы проведения занятий**

Основной формой организации учебно-воспитательного процесса является учебное занятие, занятие-беседа, занятие-соревнование. Занятия строятся с учетом обучающей, воспитательной и развивающей стороной педагогического процесса. Материал излагается на основе современных методических требований с учетом уровня знаний учащихся. Особое внимание уделяется демонстрации примеров выполнения графических работ и используемых при этом инструментов и приемов. Лабораторные занятия направлены на формирование навыков практического применения полученных знаний при выполнении конкретных заданий. Методика их проведения должна содействовать развитию творческих способностей каждого ученика и приобретению навыков самостоятельной работы.

Целесообразно применять такие формы организации учебного процесса, как лекция-демонстрация, работа с дидактическим комплексом, коллективная работа, работа в малых группах. С целью активизации самостоятельной работы учащихся рекомендуется использовать метод проектов, что позволяет реализовать индивидуальный подход к обучению. Для ввода актуальной графической информации целесообразно использовать сканер, фотокамеру. В результате каждый ученик создает портфолио своих проектов (творческих работ). Такая организация занятий способствует развитию познавательного интереса и творчества учащихся.

#### *Личностные***:**

#### **Планируемые результаты**

- навыки сотрудничества со сверстниками и взрослыми в исследовательской и проектной деятельности;
- развитие различных видов памяти, внимания, воображения;
- развитие правильной речи.

#### *Метапредметные:*

 Умение самостоятельно определять цели своего обучения, ставить и формулировать для себя новые задачи в учебе и познавательной деятельности, развивать мотивы и интересы своей познавательной деятельности;

- Умение самостоятельно планировать пути достижения целей, в том числе альтернативные, осознанно выбирать наиболее эффективные способы решения учебных и познавательных задач;
- Умение соотносить свои действия с планируемыми результатами, осуществлять контроль своей деятельности в процессе достижения результата, определять способы действий в рамках предложенных условий и требований, корректировать свои действия в соответствии с изменяющейся ситуацией;
- Умение оценивать правильность выполнения учебной задачи, собственные возможности ее решения;
- Владение основами самоконтроля, самооценки, принятия решений и осуществления осознанного выбора в учебной и познавательной деятельности.

#### **Предметные:**

В результате изучения курса *у учащихся будут сформированы представления:*

- об основных понятиях векторной и растровой графики;
- о цветовых моделях, форматах графических файлов;
- о назначении и возможностях векторных и растровых графических редакторов;
- о типовых задачах, инструментах и методах работы с векторной и растровой графикой;

*Учащиеся овладеют следующими видами деятельности:*

- использование основных инструментов графических редакторов;
- выполнение типовых операций создания и преобразования объектов, применение различных эффектов, коррекции и ретуширования изображений;
- работа с обычным и фигурным текстом, создание художественных надписей, с использованием специальных эффектов;
- применять эффекты и фильтры;
- создание графических композиций и коллажей, художественных текстов, логотипов, визитных карточек, фирменных знаков, объектов рекламы…;

*Изучение курса будет способствовать:* 

- выявлению и развитию творческих способностей учащихся;
- развитию познавательных способностей, самостоятельности и активности;
- повышению интереса к процессу творчества.

**Способами проверки** ожидаемых результатов служат: текущий контроль (проверка заданий на ПК), самостоятельные творческие, проектные работы, практические задания. Портфолио обучающегося (материалы лекций с дополнениями и комментариями детей, распечатки работ уроков, работы – участники конкурсов, выставок, документы - свидетельства с выставок и т.д.)

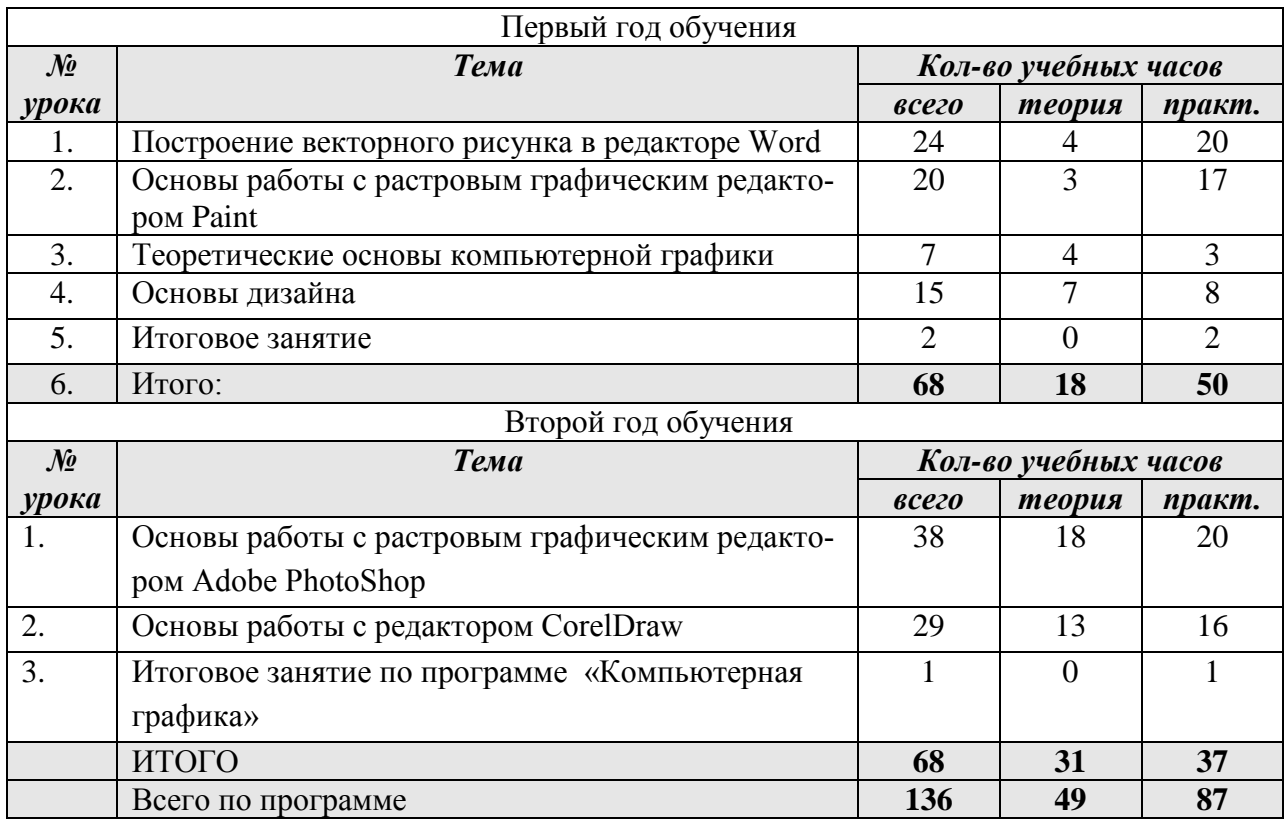

## **УЧЕБНО-ТЕМАТИЧЕСКИЙ ПЛАН**

#### **СОДЕРЖАНИЕ КУРСА**

#### **Первый год обучения**

#### **1. Построение векторного рисунка в редакторе Word (24 ч)**

Устройство векторного рисунка и знакомство с векторным редактором. Панель инструментов Рисование.

**Действия с автофигурами**: создание, удаление, выделение, отмена действий, перемещение, изменение размеров, пропорций, сохранение пропорций при изменении размеров, перемещение планов, выделение группы фигур, копирование, точное перемещение, группировка, отражение, поворот. Перемещение рисунка в другой документ. Приёмы конструирования векторного рисунка.

**Цвет**. Цвет заливки (стандартный и дополнительный наборы оттенков). Фон рисунка. Двухцветный узор. Текстура

**Линии**. Цвет линий. Тип линий. Инструмент линия. Кривая. Полилиния. Рисованная кривая. Узорные линии. Открытый контур.

**Градиент**. Одноцветный градиент. Двухцветный градиент. Готовые многоцветные градиенты.

**Создание и изменение контуров**. Создание отрезка прямой, добавление узлов. Изменение формы контура. Заливка открытого контура. Гладкий узел. Угловой узел. Замкнутый контур.

Объем и тень. Создание надписей.

#### **2. Основы работы с растровым графическим редактором Paint (20 ч)**

Интерфейс редактора, его настройки. Действия с фрагментом рисунка: выделение, перенос, копирование, откатка/накатка, вставка из файла, копирование в файл. Преобразования рисунка: отражения, повороты, наклоны, растяжение, сжатие, копия экрана.

Инструменты: *Линия*, *Кривая*. Изменение масштаба, пиксельная сетка.

Инструменты: *Прямоугольник*, *Скругленный прямоугольник*, *Многоугольник*, *Эллипс*. Тени, блики, вдавленные, приподнятые объекты. Работа с координатами.

Выбор цвета в редакторе, основная палитра, дополнительные цвета, конструирование цвета, заливка.

Инструменты: *Карандаш*, *Кисть*, *Распылитель*, *Ластик*, *Надпись*. Приёмы работы, сглаживание (антиалиасинг), классификация шрифтов. Обзор возможностей редактора Paint, его слабые стороны и ограничения.

### **3. Теоретические основы компьютерной графики Графическая система компьютера (7 часов)**

Способы представления изображений. Растровая и векторная графика. Основные понятия растровой графики. Достоинства и недостатки растровой графики. Основные понятия векторной графики. Достоинства и недостатки векторной графики. Цветовые модели: аддитивные (RGB), субтрактивные (CMYK), перцепционные (HSB). Рекомендации по работе с цветом. Вычисление цветности монитора. Вычисление размера видеопамяти. Режимы работы монитора. Разрешение и размеры изображения. Основные графические форматы: BMP, GIF, JPEG. Обзор форматов: растровые (PNG, TIFF, PSD), векторные (WMF), универсальные (EPS, CDR, WEB, XAR). Выбор подходящего формата. Оптимизация графики. Масштабирование изображений. Cжатие графических данных. Как строится изображение на экране. Графическая система компьютера (монитор, сканер, принтер и т.д) Устройство и работа фотокамеры, фотоплёнки. Цифровая фотография. Преимущества и недостатки цифровой фотографии. Устройство и работа сканера, монитора, принтера. Оптическое разрешение фотопленки, цифровой матрицы, сканера, монитора, принтера.

#### **4. Основы дизайна (15 ч)**

Дизайн: история, виды. Знакомство с графическим дизайном; сферы применения графического дизайна в жизни и деятельности человека. Художественные критерии изображения: форма, пропорции, цвет, композиция. Композиционные приемы. Общие понятия из области цветоведения и композиции. Основные цвета. Цвета теплые и холодные. Дополнительные цвета. Сочетания цветов. Понятие перспективы. Пропорции рисованных объектов. Оформительская графика. Орнаменты: виды орнаментов народов мира. Декоративные украшения книги: буквица, заставка, концовка, иллюстрация. Прикладная графика (экслибрис, герб, фирменный знак, монограмма, логотип). Разработка товарных знаков и логотипов. Пейзаж. Натюрморт. Витраж. Дизайн печатных документов: визитка, приглашение, открытка.

#### **Содержание курса Второй год обучения**

### **1. Основы работы с растровым графическим редактором Adobe PhotoShop (38 ч)**

Основные элементы окна редактора. Загрузка изображения. Изменение масштаба, размера и разрешения изображения. Цветовой режим. Индексированный цвет.

Выделение области. Кадрирование изображения. Работа с выделенными областями.

Понятие слоя. Операции над слоями. Закрашивание. Понятие фонового и основного цвета. Каналы цвета.

Инструменты «кисть», «карандаш», «аэрограф» и «заливка».

Понятие маски. Альфа-каналы. Корректировка выделения в канале маскирования.

Работа с текстом.

### **1.1. Специальные эффекты.**

Специальные эффекты для слоёв. Текстовые эффекты. Фотомонтаж.

Использование эффектов над различными слоями.

Фильтры. Художественные фильтры. Деформирующие, фильтры освещения, эскизов, стилизации, текстуры, размытия. Рекомендации по работе с фильтрами.

### **1.2. Коррекция изображений.**

Основы тоновой коррекции. Гистограмма и уровни. Использование градационных кривых.

Основы цветокоррекции. Эффект красных глаз в фотографии.

Ретуширование. Основные инструменты, используемые при ретушировании.

Удаление пятен, царапин и трещин. Коррекция резкости.

Понятие контура и субконтура. Создание различных контуров и работа с ними.

### **1.3. Практическое применение растрового редактора в различных сферах деятельности.**

Обмен файлами между графическими программами. Преобразования графических форматов. Вывод графики на печать. Цветоделение.

Коллаж. Правила создания коллажа.

### **2. Основы работы с редактором CorelDraw (29 час)**

Векторный графический редактор CorelDraw: состав, особенности, использование в полиграфии и Internet. Интерфейс. Основы работы. Способы создания изображений. Графические примитивы. Палитра и выбор цветов. Простейшие заливки и обводки. Выделение и преобразование объектов. Операции поворота, масштабирования, скоса. Изменение толщины линий.

Оптимизация работы в CorelDraw. Использование чернового просмотра. Копирование и зеркальное отражение объектов. Дублирование объектов. Использование клавиш Shift и Ctrl при перемещении.

### **21. Работа с объектами**

Управление масштабом просмотра объектов. Режимы просмотра документа. Упорядочение размещения объектов. Группировка объектов. Соединение объектов. Логические операции.

### **2.2. Редактирование геометрической формы объектов**

Типы объектов: графические примитивы и свободно редактируемые объекты. Изменение геометрии объекта с помощью инструмента редактирования формы. Разделение объектов с помощью инструмента-ножа. Удаление части объекта с помощью инструмента-ластика.

Создание и редактирование контуров.

Создание объектов произвольной форы. Свободное рисование. Кривые Безье. Операции с контурами.

### **2.3. Работа с цветом**

Цветовые модели. Простые и составные цвета. Способы закрашивания объектов. Управление свойствами обводки и заливки. Градиентные заливки. Прозрачность. Цветоделение.

### **2.4. Средства повышения точности рисования и преобразования объектов**

Линейки. Сетки. Направляющие. Точные преобразования объектов. Выравнивание и распределение объектов.

#### **2.5. Разработка фирменного стиля**

Создание логотипов. Разработка фирменных бланков. Правила оформление визиток. Работа с текстом.

### **2.6. Работа с текстом**

Виды текста: простой и фигурный текст. Атрибуты текста. Шрифты.

Простой текст. Создание, редактирование, форматирование. Навыки работы с текстовыми блока-

ми.

Фигурный текст. Создание, редактирование, форматирование. Размещение текста вдоль кривой. Редактирование геометрической формы текста.

### **2.7. Планирование создание макета**

Настройка документа. Планирование макета. Создание макета.

#### **2.8. Работа с растровыми изображениями**

Импорт растровых изображений. Редактирование растровых изображений. Фигурная обрезка. Трассировка растровых изображений. Форматы векторных и растровых изображений.

#### **2.9. Использование эффектов**

Перспектива. Создание тени. Применение огибающей. Деформация формы объекта. Применение объекта-линзы. Оконтуривание объектов. Эффект перетекания объектов. Придание объема объектам.

#### **2.10. Печать документа.**

Планирование и создание макета с использование всех элементов CorelDraw. Подготовка макета к печати. Настройка параметров печати. Режим цветоделения. Экспорт векторного объекта в растровые форматы GIF, JPEG, BMP.

**3. Итоговые занятия в конце первого года обучения и второго года обучения (3 часа) –** научно-практические конференции, выставка работ, защита работ.

#### **Материально-техническое обеспечение реализации программы**

*Аппаратное обеспечение*:

- 1. Процессор не ниже Pentium III.
- 2. Оперативная память не меньше 256 Мб.
- 3. Дисковое пространство не меньше 500 Мб.
- 4. Монитор с 24-битной видеокартой.
- 5. Разрешение монитора не ниже 1024×768.

#### *Программное обеспечение*:

- 1. Операционная система: Windows 2000/XP/Vista/7.
- 2. Приложение Microsoft Paint.
- 3. Приложение Adobe Photoshop CS2, английская версия.
- 4. Приложение Image Ready CS2, английская версия.

### **Методическое обеспечение дополнительной образовательной программ**ы **«Компьютерная графика» первый год изучения**

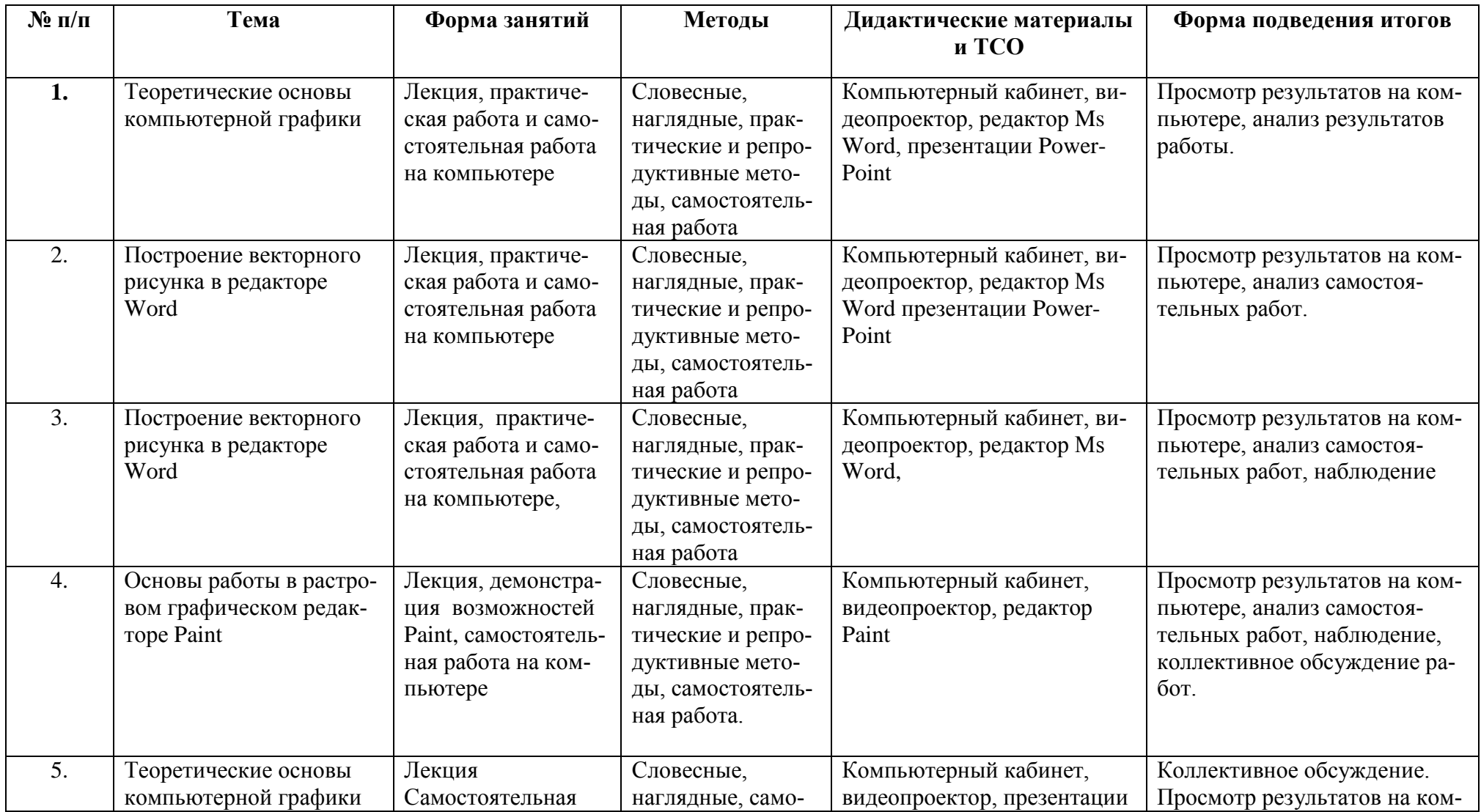

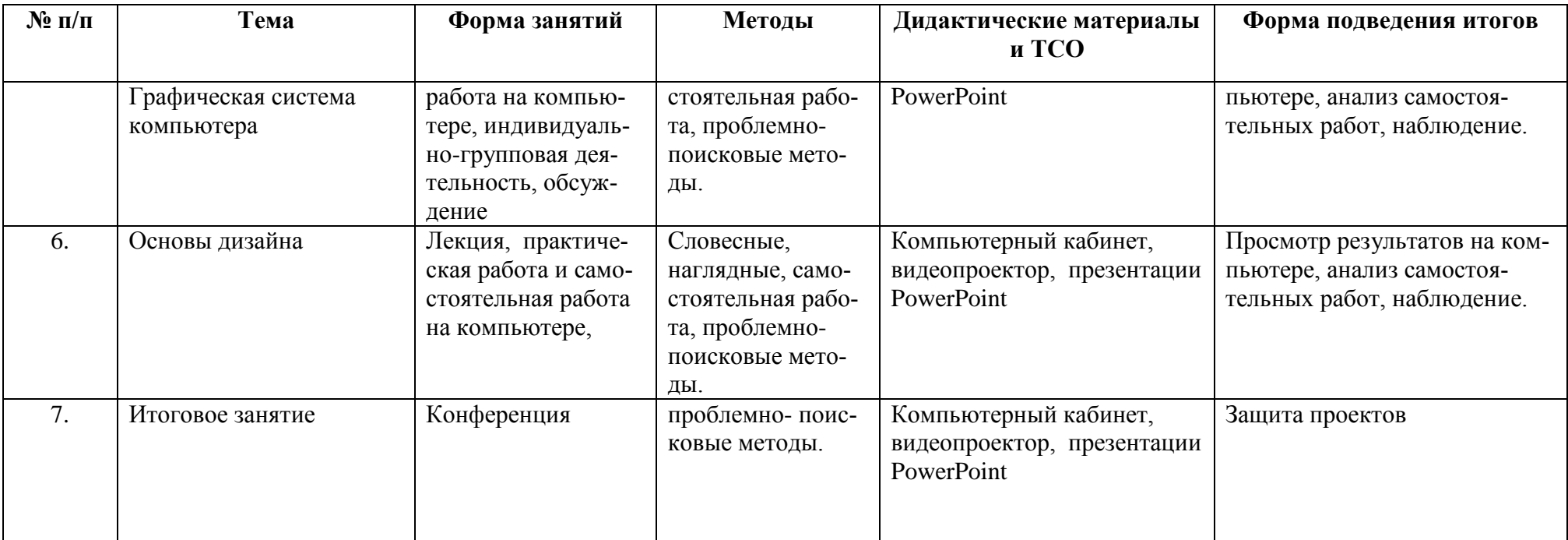

#### **Методическое обеспечение дополнительной образовательной программ**ы **«Компьютерная графика» второй год изучения**

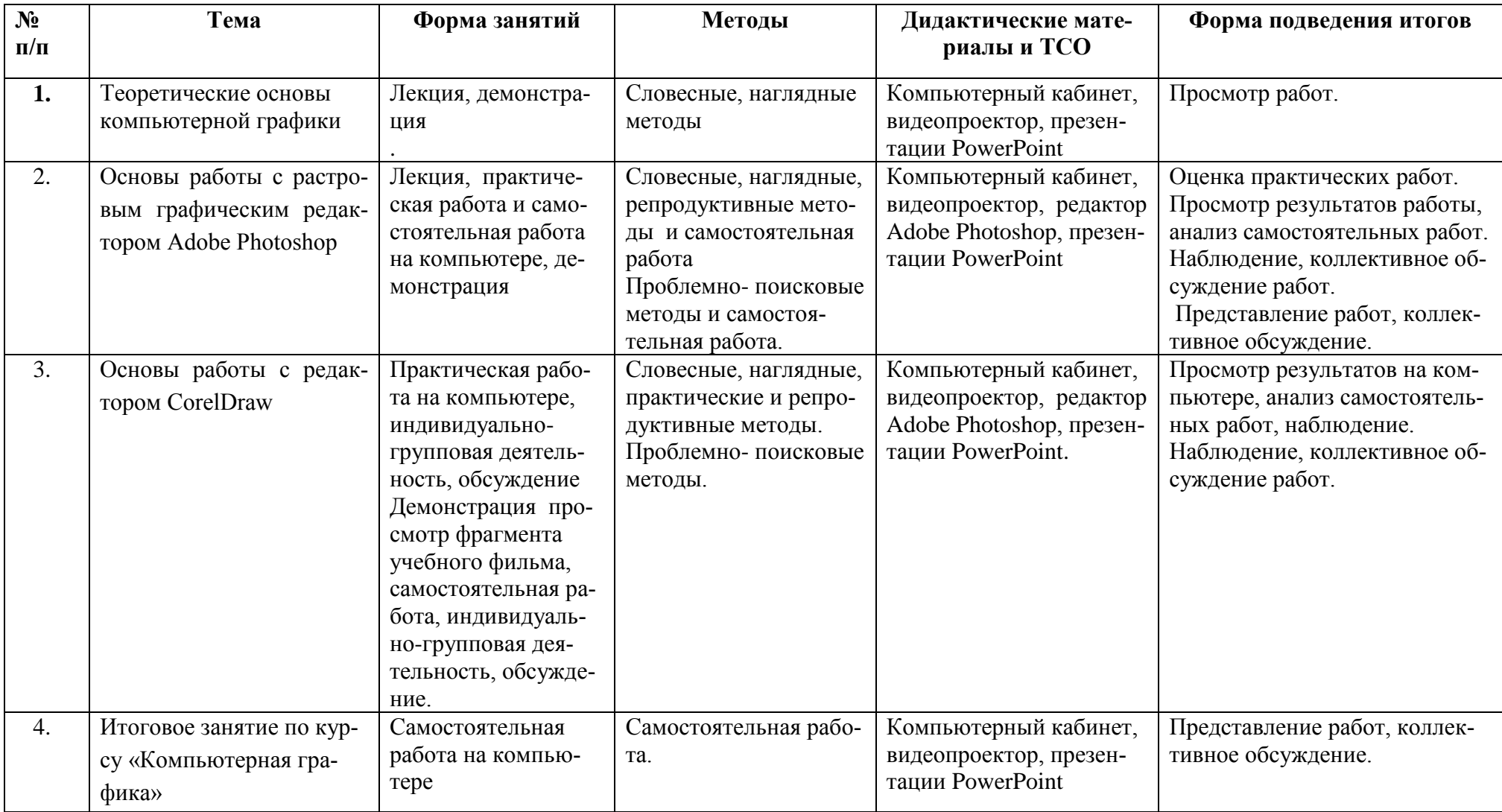

## **КАЛЕНДАРНО-ТЕМАТИЧЕСКОЕ ПЛАНИРОВАНИЕ**

## **1-ый год обучения**

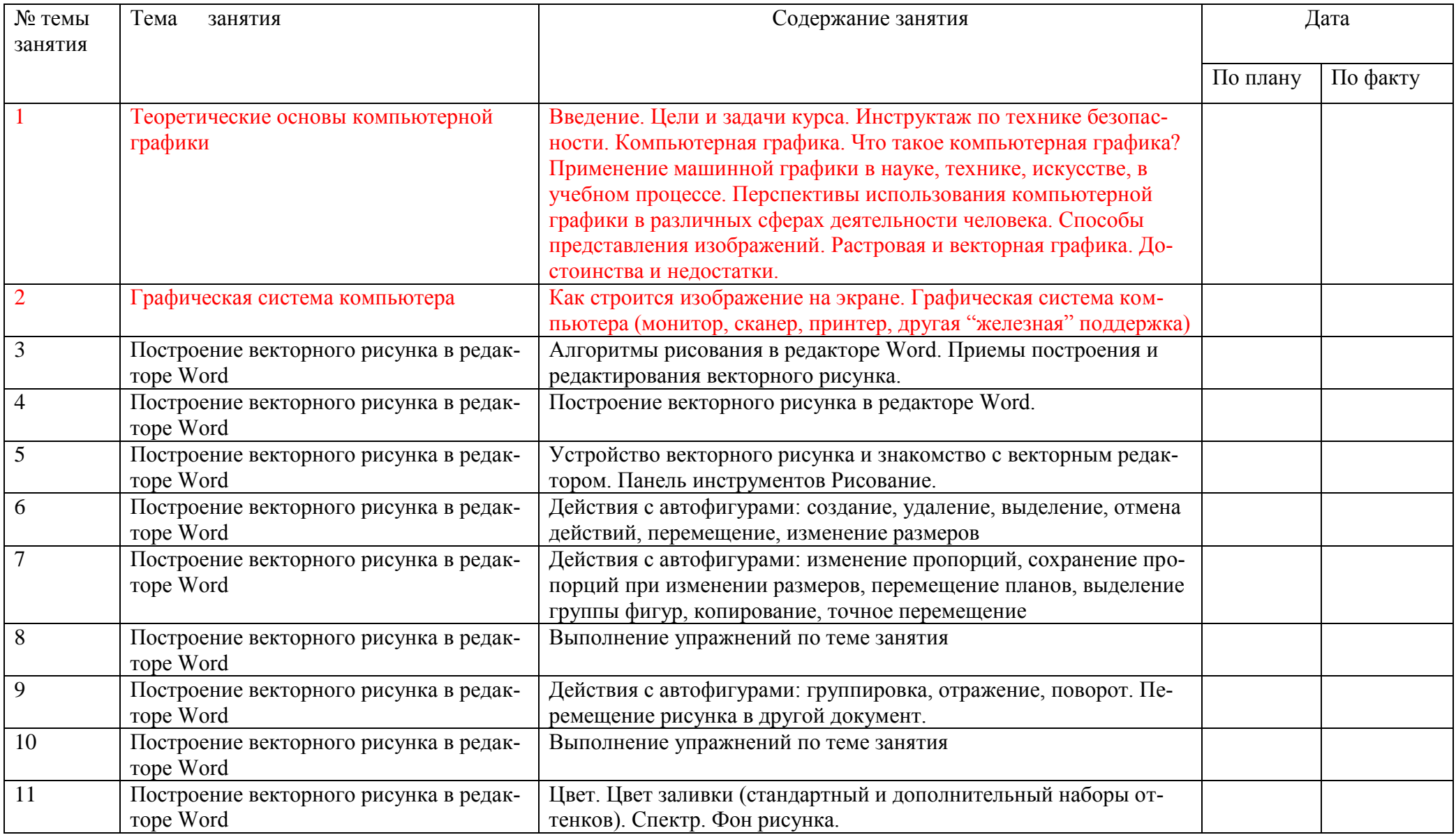

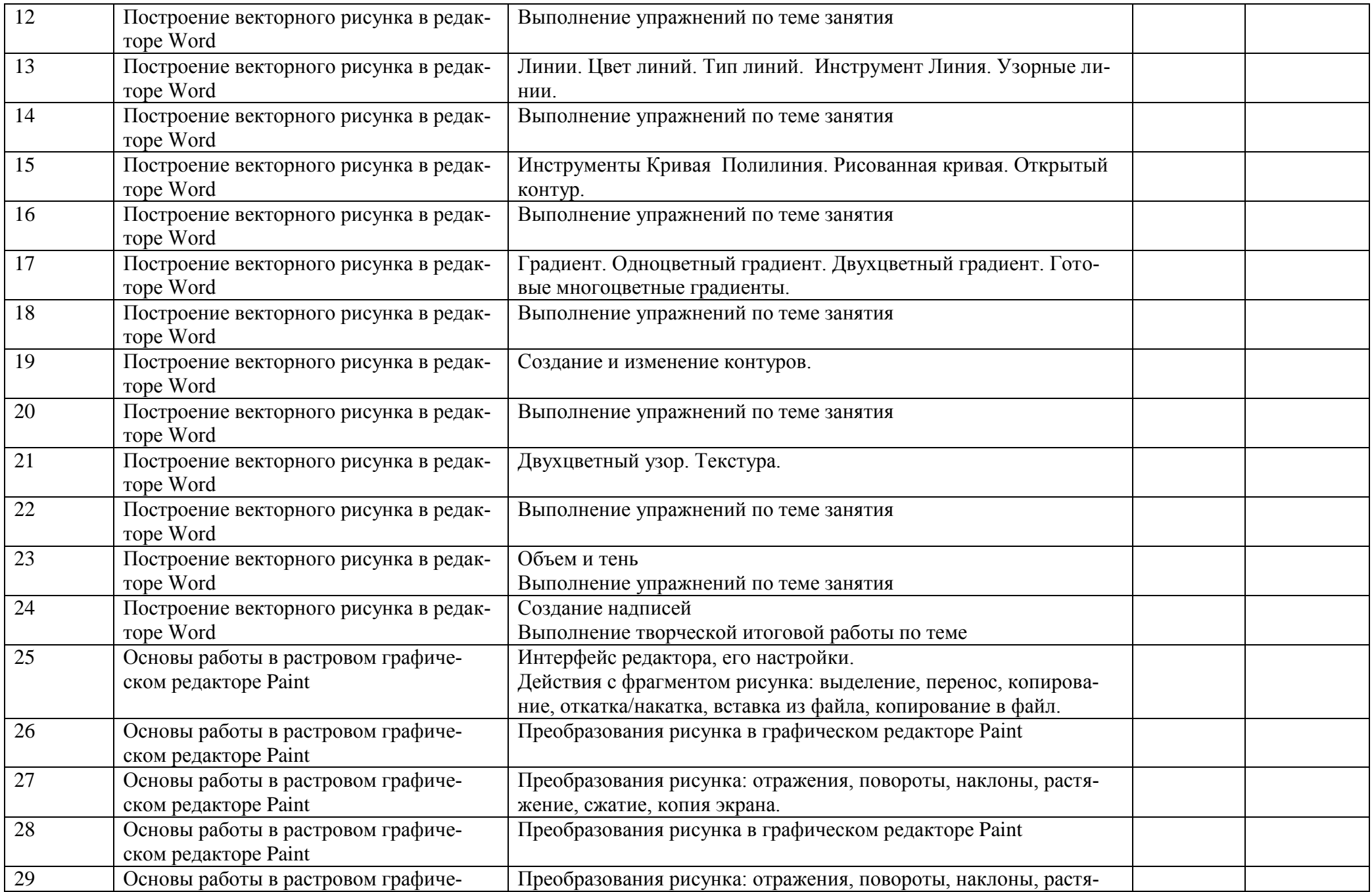

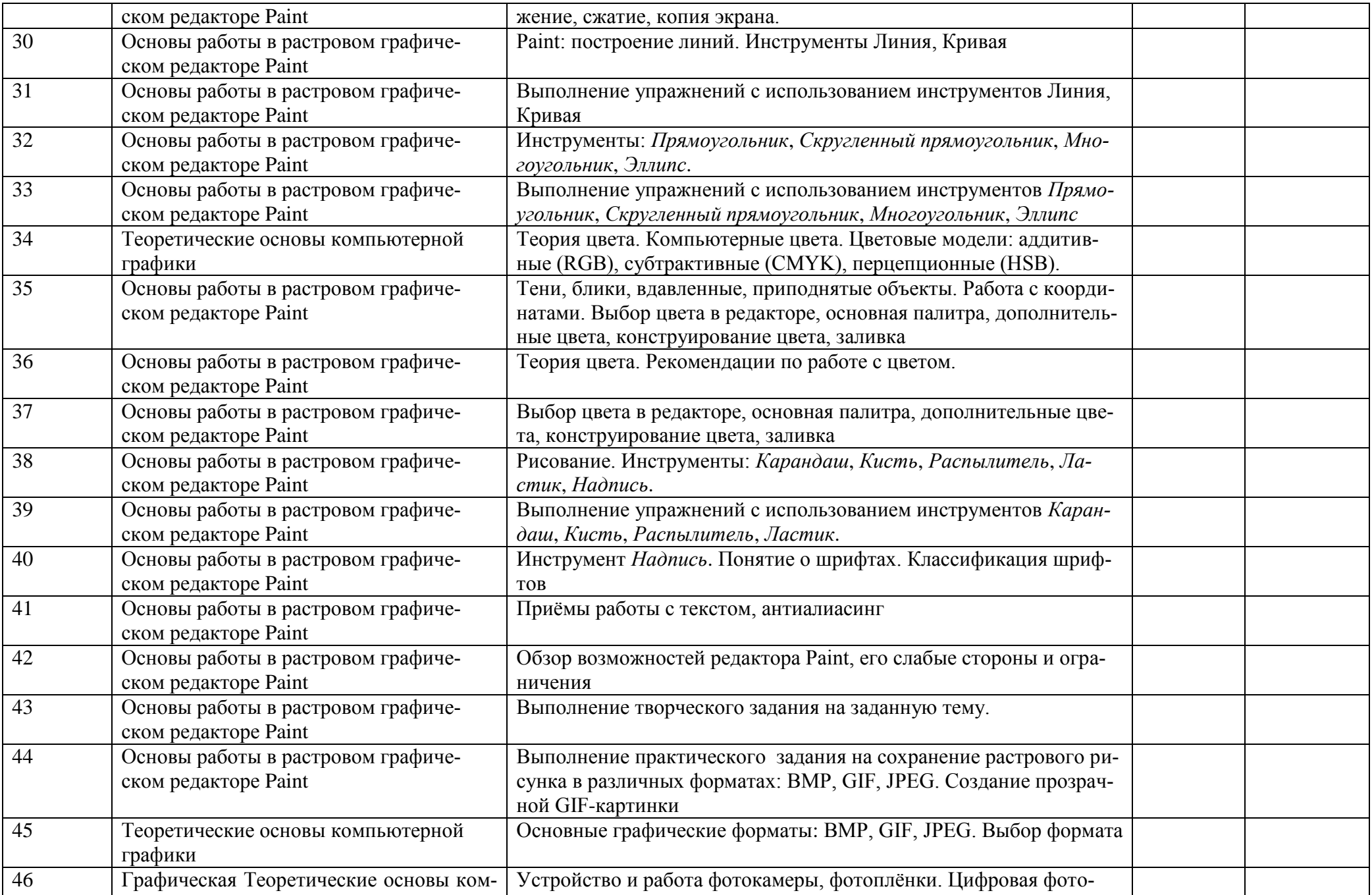

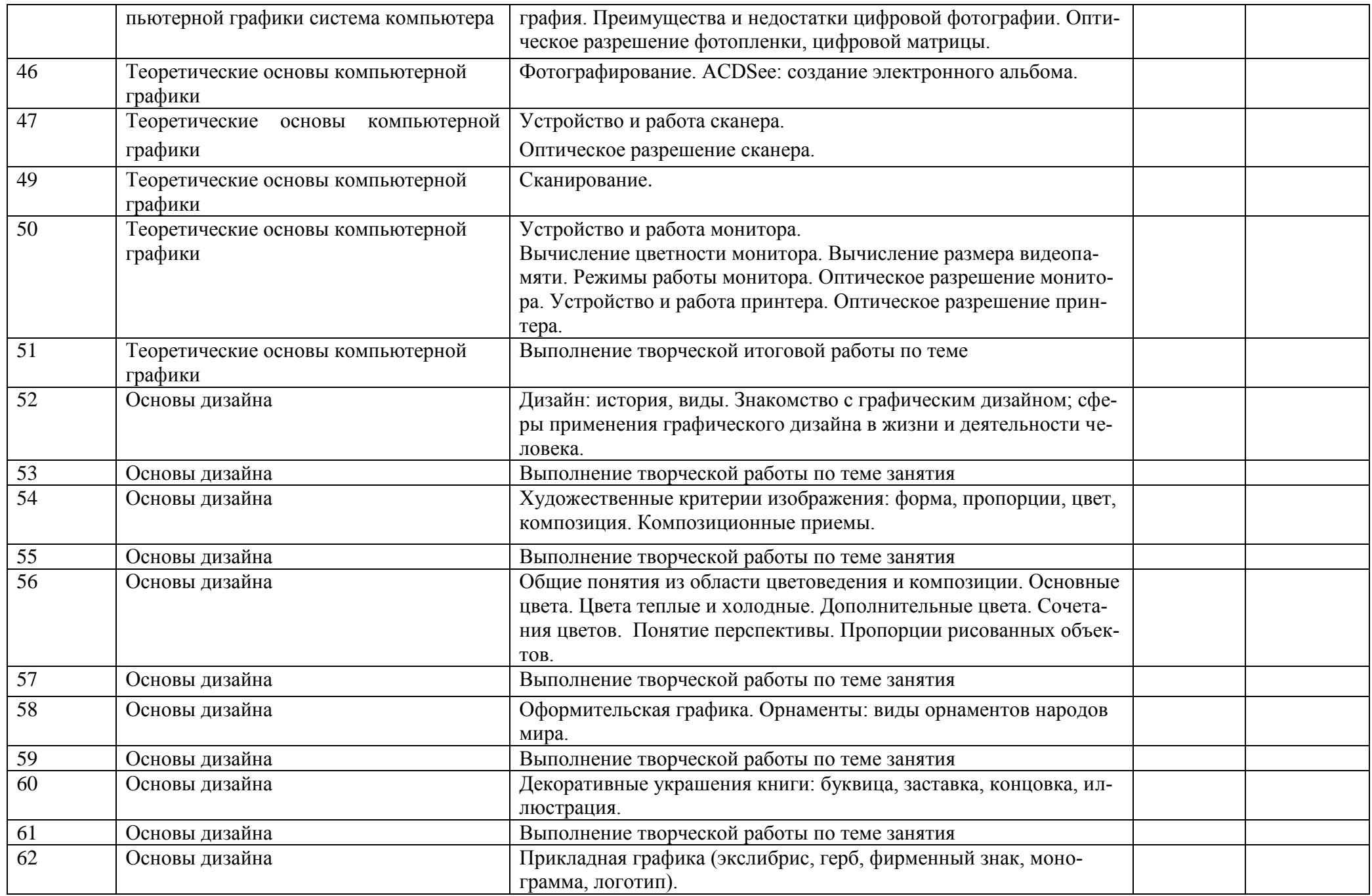

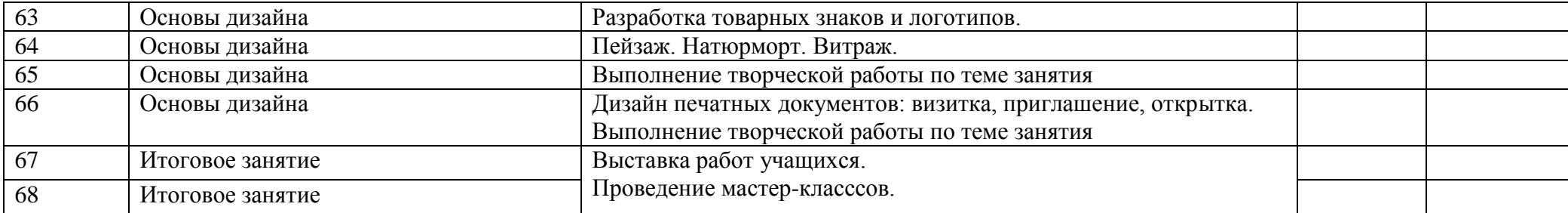

# **КАЛЕНДАРНО-ТЕМАТИЧЕСКОЕ ПЛАНИРОВАНИЕ**

### **2-ой год обучения**

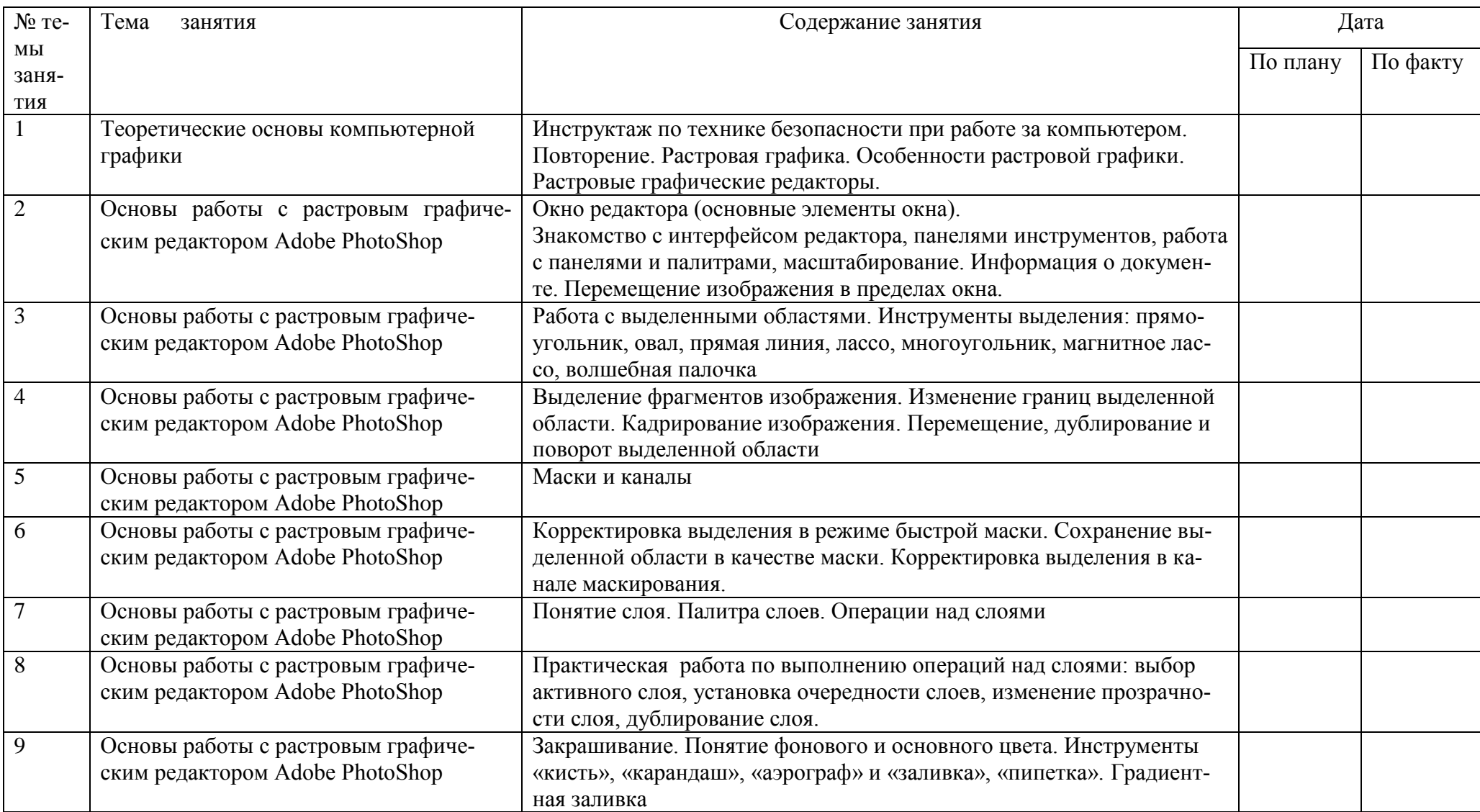

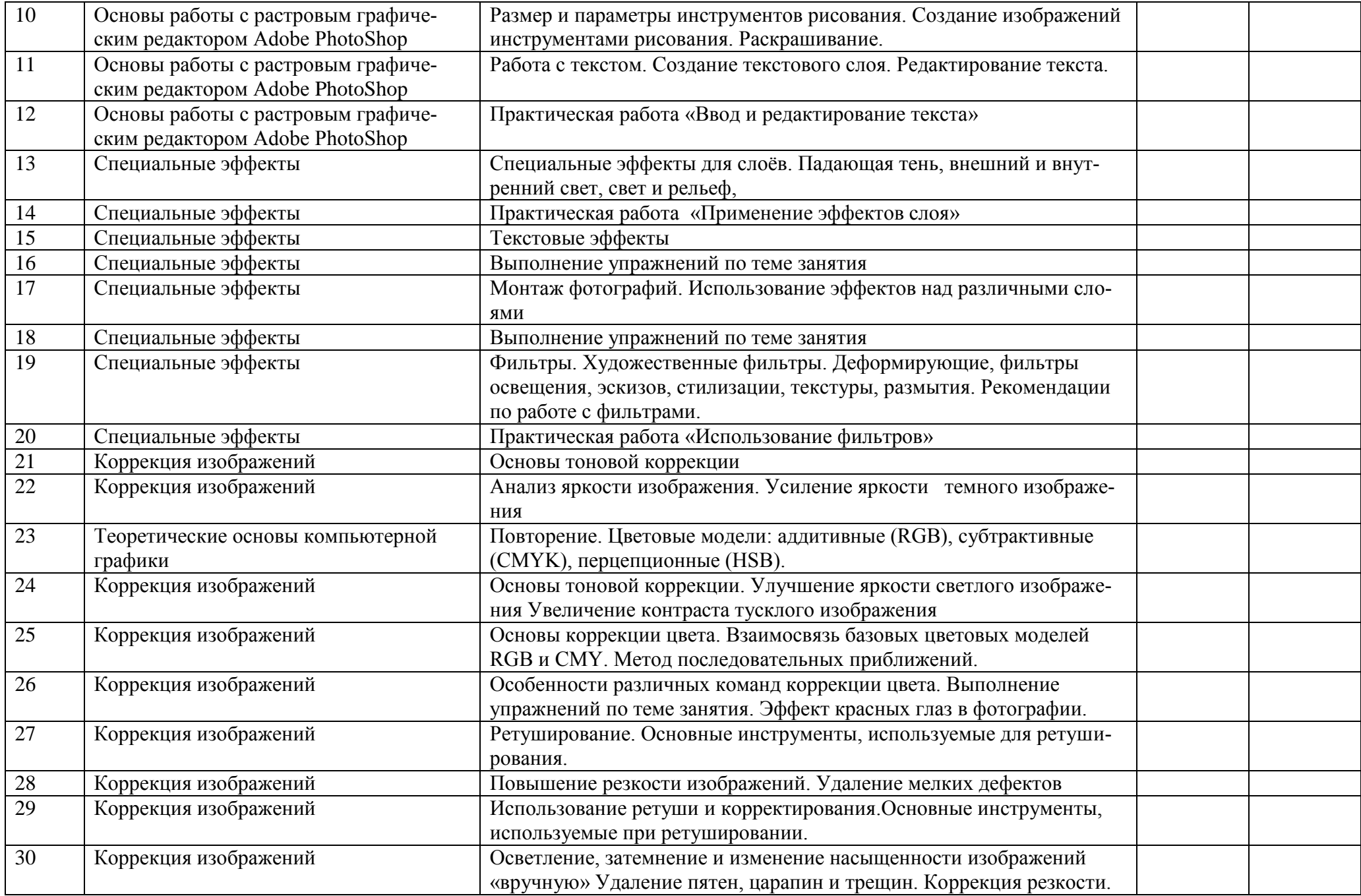

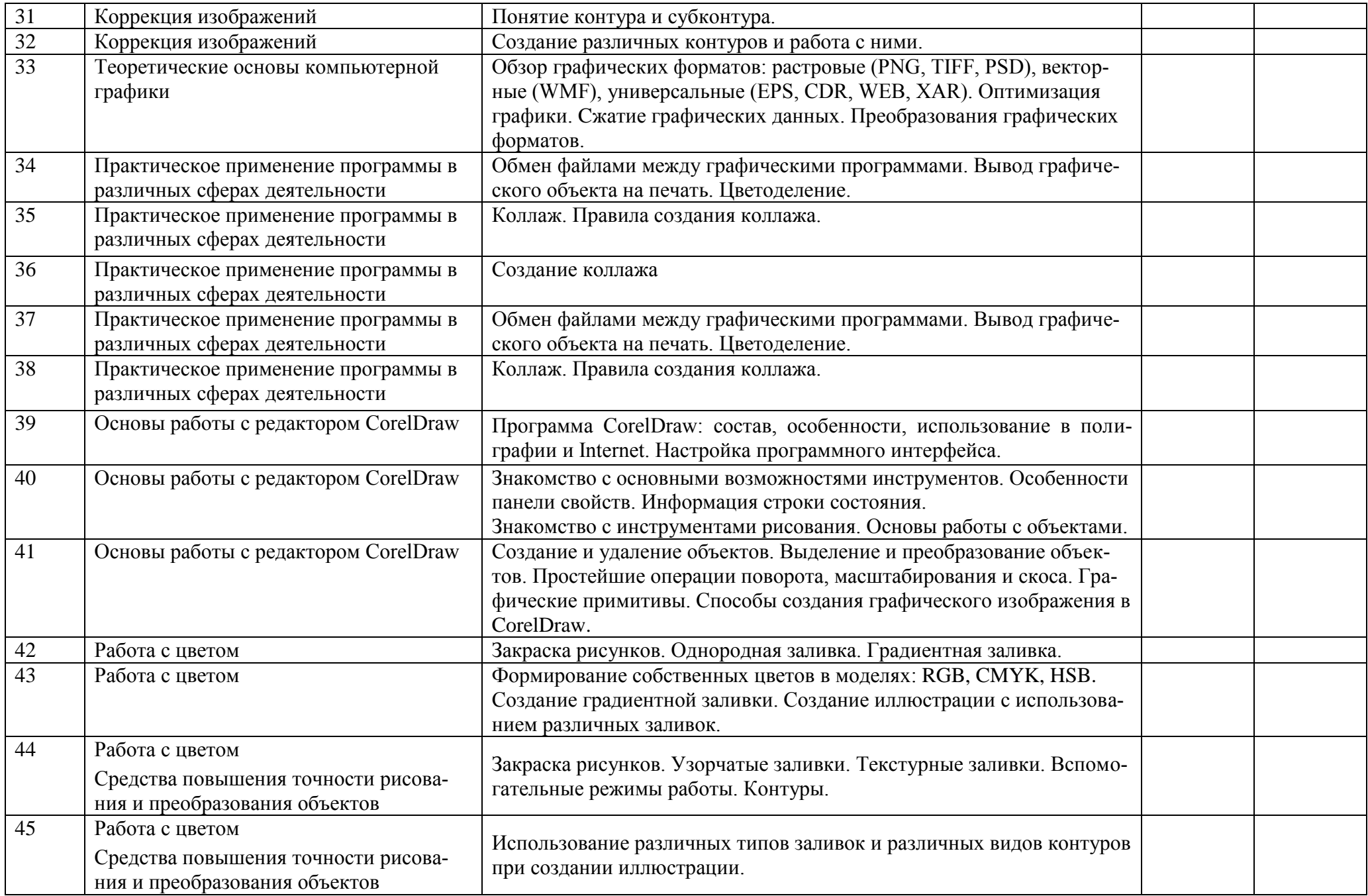

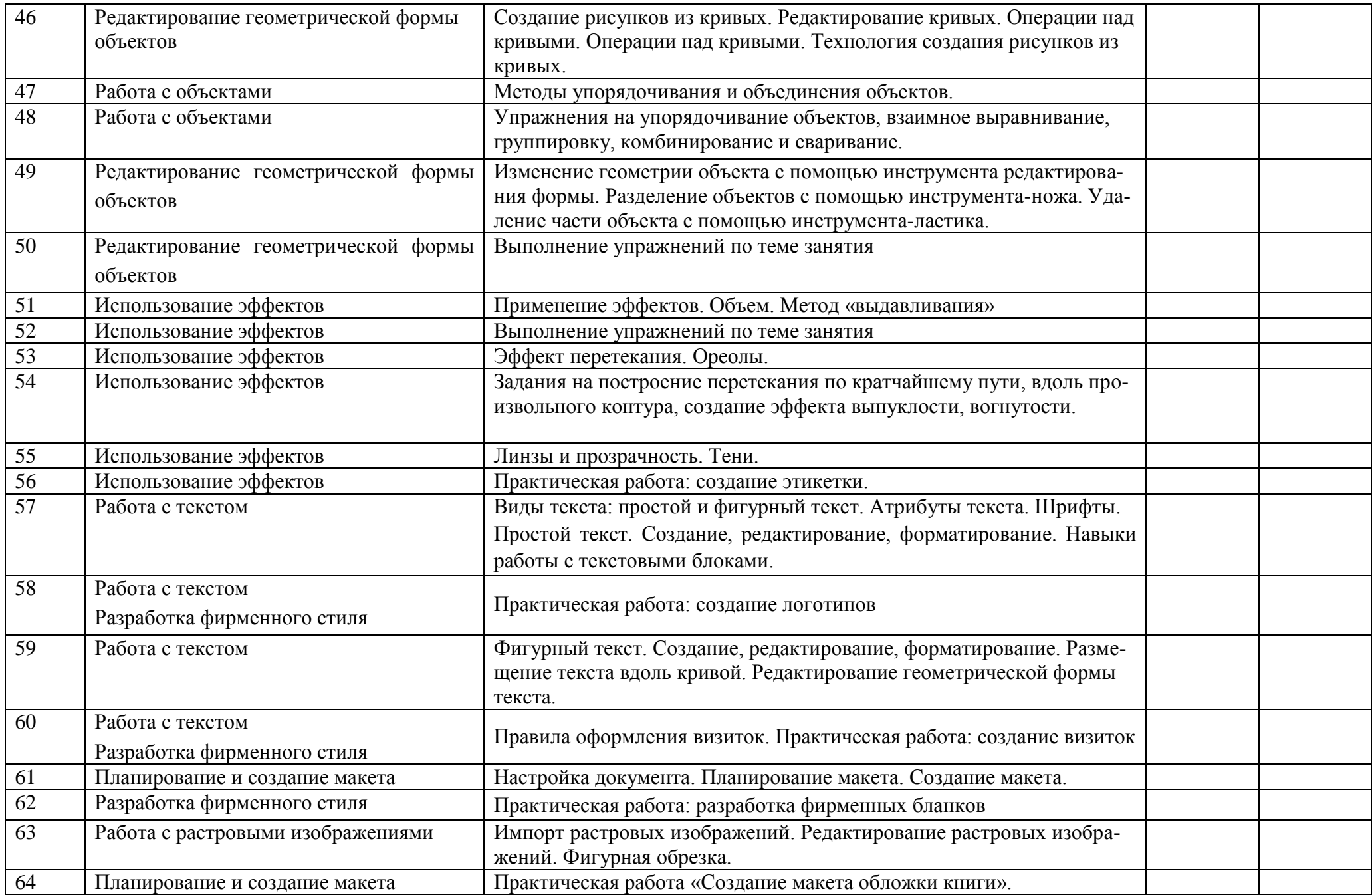

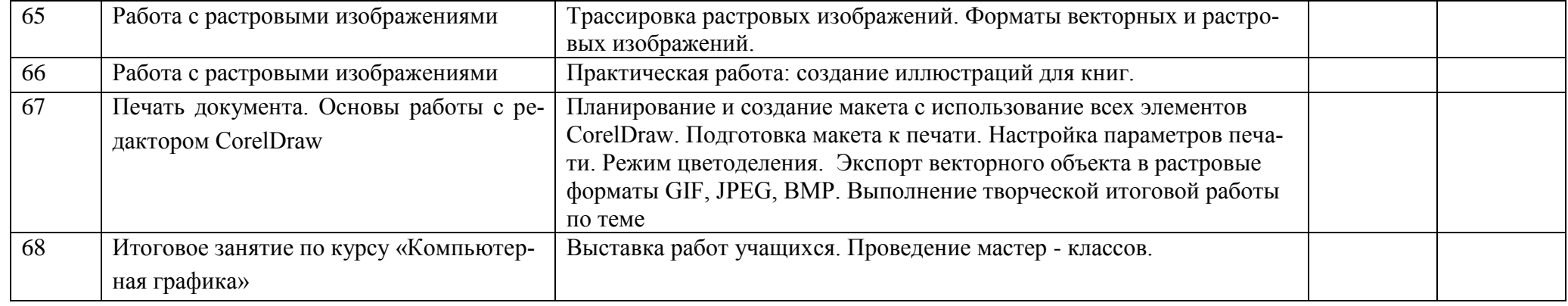

### **Список литературы**

- 1. Л.А. Залогова. Практикум по компьютерной графике. Москва, Лаборатория Базовых Знаний, 2001
- 2. Е. А. Николаева, И. Б. Градобаева. Adobe Photoshop CS: практические задания: пособие для школ, гимназий, лицеев. Минск, Аверсев, 2006
- 3. А. А. Дуванов. Азы информатики. Рисуем на компьютере. Книга для учителя. [БХВ-Петербург,](http://www.chtivo.ru/chtivo=8&cmpid=24004.htm) 2005 г.
- 4. А. А. Дуванов Азы информатики. Рисуем на компьютере. Книга для ученика. Практикум. [БХВ-Петербург,](http://www.chtivo.ru/chtivo=8&cmpid=24004.htm) 2005 г.
- 5. А. А. Дуванов. Азы информатики. Рисуем на компьютере. Книга для ученика. [БХВ-Петербург,](http://www.chtivo.ru/chtivo=8&cmpid=24004.htm) 2005 г.
- 6. Н.И. Куприянов. Рисуем на компьютере: Word, Photoshop, Corel Draw, Flash СПб.: Питер – 2006
- 7. Л.А. Залогова. Компьютерная графика. Элективный курс : учебное пособие. 3-е изд., БИНОМ. Лаборатория знаний –
- 8. Т. А. Подосенина Искусство компьютерной графики для школьников. [БХВ-](http://www.chtivo.ru/chtivo=8&cmpid=24004.htm)[Петербург,](http://www.chtivo.ru/chtivo=8&cmpid=24004.htm) 2004 г.

### **Интернет-ресурсы**

- 1. <http://risuem.ucoz.ru/> Сайт «Уроки рисования на компьютере»
- 2. [http://school-collection.edu.ru/catalog/res/215c6a20-3b4e-e08a-d84e-](http://school-collection.edu.ru/catalog/res/215c6a20-3b4e-e08a-d84e-4721ad39f2cf/?interface=catalog)[4721ad39f2cf/?interface=catalog](http://school-collection.edu.ru/catalog/res/215c6a20-3b4e-e08a-d84e-4721ad39f2cf/?interface=catalog) - Электронное учебное издание "Компьютерная графика и дизайн"